# **Jobsteuerung**

- [Definition](#page-0-0)  $\bullet$ 
	- [Konfiguration](#page-0-1)
		- [Fristenregel zuweisen](#page-0-2)
		- [Datenbankjob zuweisen](#page-1-0)
	- [Job ausführen](#page-1-1)
		- [Reiter Benachrichtigungen](#page-1-2)
		- [Reiter Mandanten](#page-1-3)
		- <sup>o</sup> [Reiter Nuclet Parameter](#page-1-4)

# <span id="page-0-0"></span>**Definition**

 $\bullet$ 

### Menüaufruf: (Administration) - (Jobsteuerung)

Die Jobsteuerung ermöglicht es aufwändige Prozesse automatisch in wiederkehrenden Zeitintervallen bzw. zu bestimmten Zeitpunkten auszuführen.

# <span id="page-0-1"></span>Konfiguration

**Name**: Freie Bezeichnung des Jobs

#### **Jobtyp:**

Fristenjob, hierbei handelt es sich um ein oder mehrere Java Regeln die ausgeführt werden (Konfiguration->Regelmanagement)

Datenbankjob, hierbei handelt es sich um ein oder mehrere Datenbankprozeduren (Konfiguration->Datenbank) die ausgeführt werden

**Startdatum:** Initiales Startdatum für den Job

**Startzeit:** Initiale Startzeit für den Job

**Intervall:** In welchen Abständen soll der Job Ablaufen

#### **Cron Ausdruck:**

In welchen Abständen soll der Job Ablaufen. Wird aus Feld Intervall ausgefüllt oder kann selber eingegeben werden [\(http://quartz-scheduler.](http://quartz-scheduler.org/documentation/quartz-1.x/tutorials/crontrigger) [org/documentation/quartz-1.x/tutorials/crontrigger](http://quartz-scheduler.org/documentation/quartz-1.x/tutorials/crontrigger))

### **Beschreibung:** Freie Beschreibung des Jobs

**Warteschlange:** Hier kann man die Reihenfolge der Jobs angeben in der sie abgearbeitet werden sollen [Job-Warteschlange.](https://wiki.nuclos.de/display/Administration/Job-Warteschlange) Jobs sollten nicht gleichzeitig sondern hintereinander laufen.

**E-Mail an:** E-Mails können bei bestimmten auswählbaren Events versendet werden, hierzu müssen natürlich die entsprechenden [Paramet](https://wiki.nuclos.de/display/Administration/Parameter) [er](https://wiki.nuclos.de/display/Administration/Parameter) für die Kommunikation mit dem E-Mail Server gesetzt sein. Es werden z.B. Emails an den Administrator geschickt, wenn Jobs fehl schlagen.

**Log-Info löschen nach:** Löschen der Inhalte aus dem Joblog nach einer gewissen Zeit

## <span id="page-0-2"></span>Fristenregel zuweisen

Sobald ein Job angelegt wurde, können im [Server Regelmanager](https://wiki.nuclos.de/display/Konfiguration/Server+Regelmanager) ein oder mehrere Regel per Drag&Drop von Links nach rechts gezogen werden um eine Zuweisung zu tätigen.

Existiert noch keine [Job Regel](https://wiki.nuclos.de/display/Konfiguration/Event+-+Job) kann über das Kontextmenü eine neue angelegt werden.

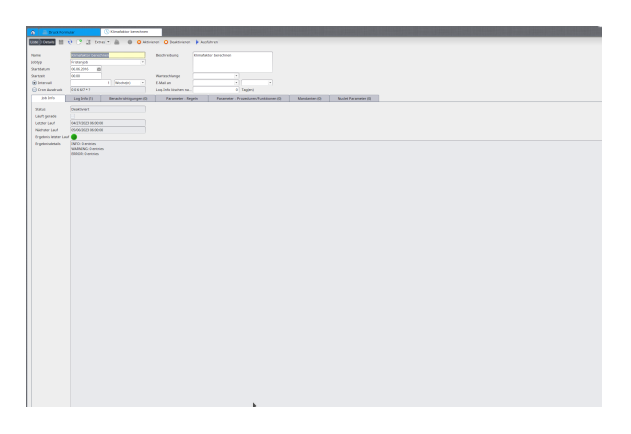

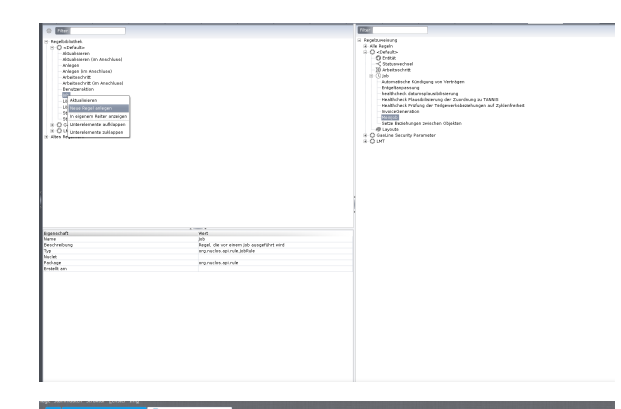

### <span id="page-1-0"></span>Datenbankjob zuweisen

Im Reiter Parameter - Prozeduren/Funktionen kann man die Prozedur bwz. Funktion auswählen die man vorher in [Datenbank](https://wiki.nuclos.de/display/Konfiguration/Datenbank) angelegt hat.

# <span id="page-1-1"></span>Job ausführen

Ein Job kann über die Kopfzeile allgemein aktiviert oder deaktiviert werden. Desweiteren kann ein Job manuell ausgeführt werden

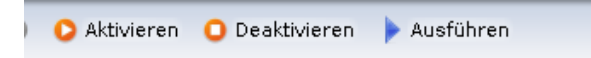

## <span id="page-1-2"></span>Reiter - Benachrichtigungen

Hier kann man noch weitere Benutzer hinzufügen die über die Jobausführung per E-Mail informiert werden.

## <span id="page-1-3"></span>Reiter - Mandanten

Hier kann man Mandanten ausführen für die der Job gilt.

## <span id="page-1-4"></span>Reiter - Nuclet Parameter

Hier kann man noch Nuclet Parameter auswählen die speziell für diesen Job greifen sollen.